# **CompatibilitySettings.NoTabForIndent**

## **Description**

Sets or returns a boolean that represents if Word will not add automatic tab stops for a hanging indent.

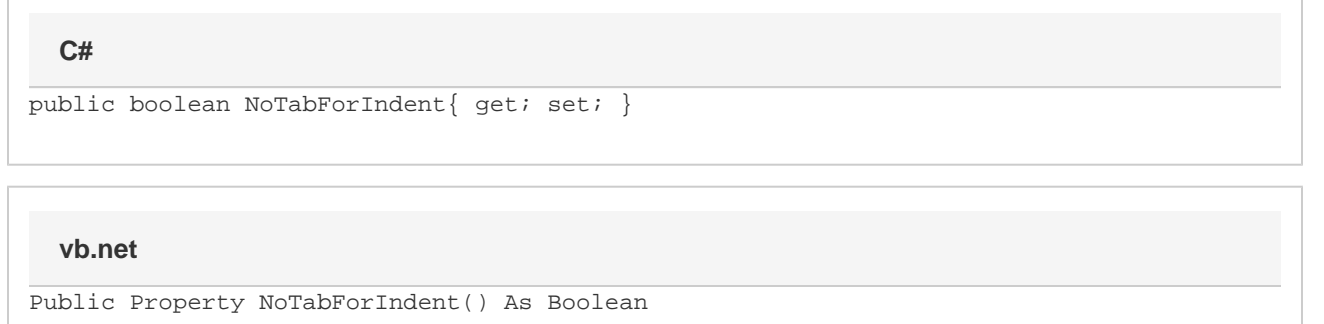

### **Remarks**

MS Word equivalent: Tools menu > Options... > Compatibility tab > Compatibility options for [filename].doc section > Options > Don't add automatic tab stop for hanging indent

### **Examples**

#### **C#**

```
//--- Return NoTabForIndent
bool noTabForIndent = cs.NoTabForIndent;
//--- Set NoTabForIndent
cs.NoTabForIndent = true;
```
#### **vb.net**

```
'--- Return NoTabForIndent
Dim noTabForIndent As Boolean = cs.NoTabForIndent
'--- Set NoTabForIndent
cs.NoTabForIndent = True
```